WARENWIRTSCHAFT ‐ DATEI – NEU ‐ KUNDE

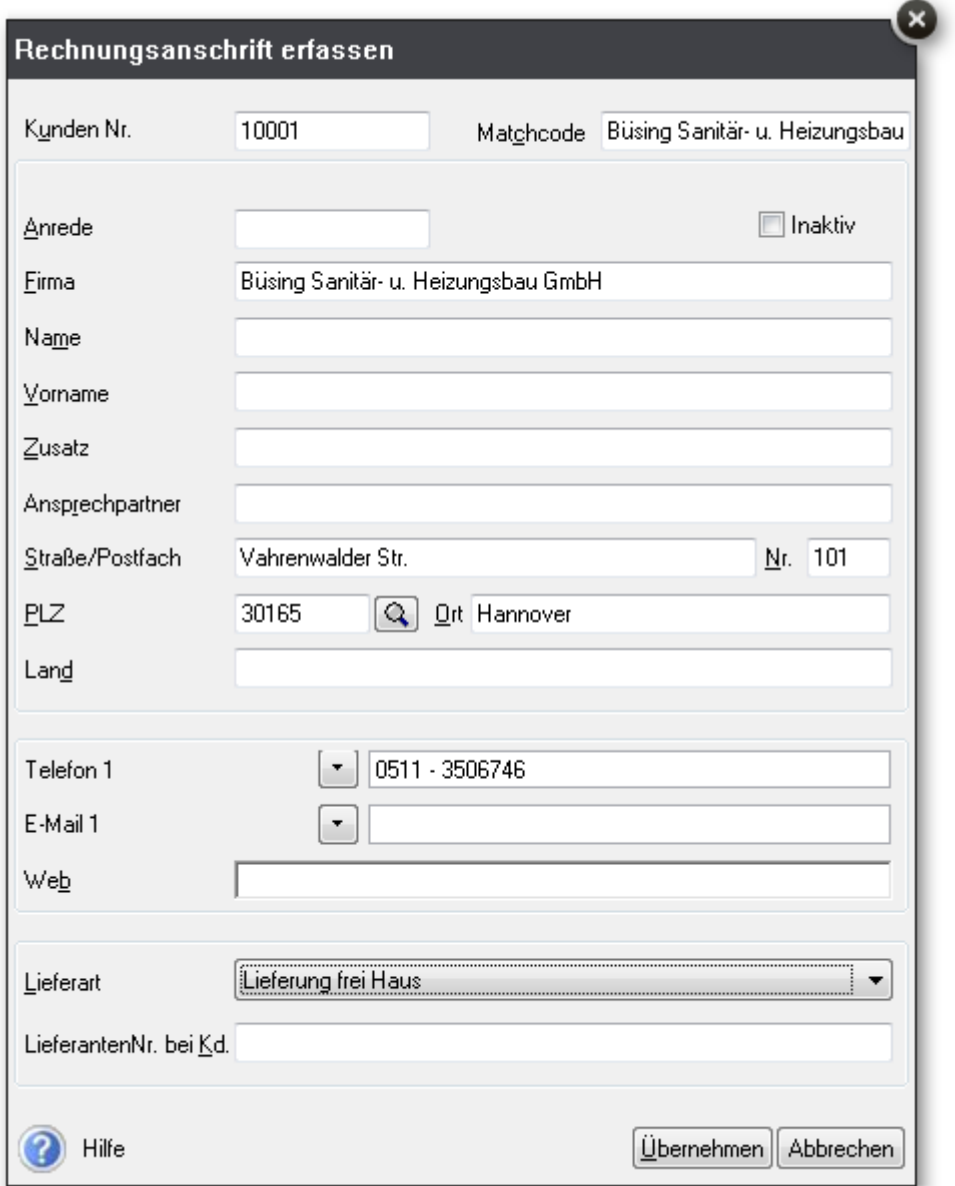

Ø

Kunden neu anlegen

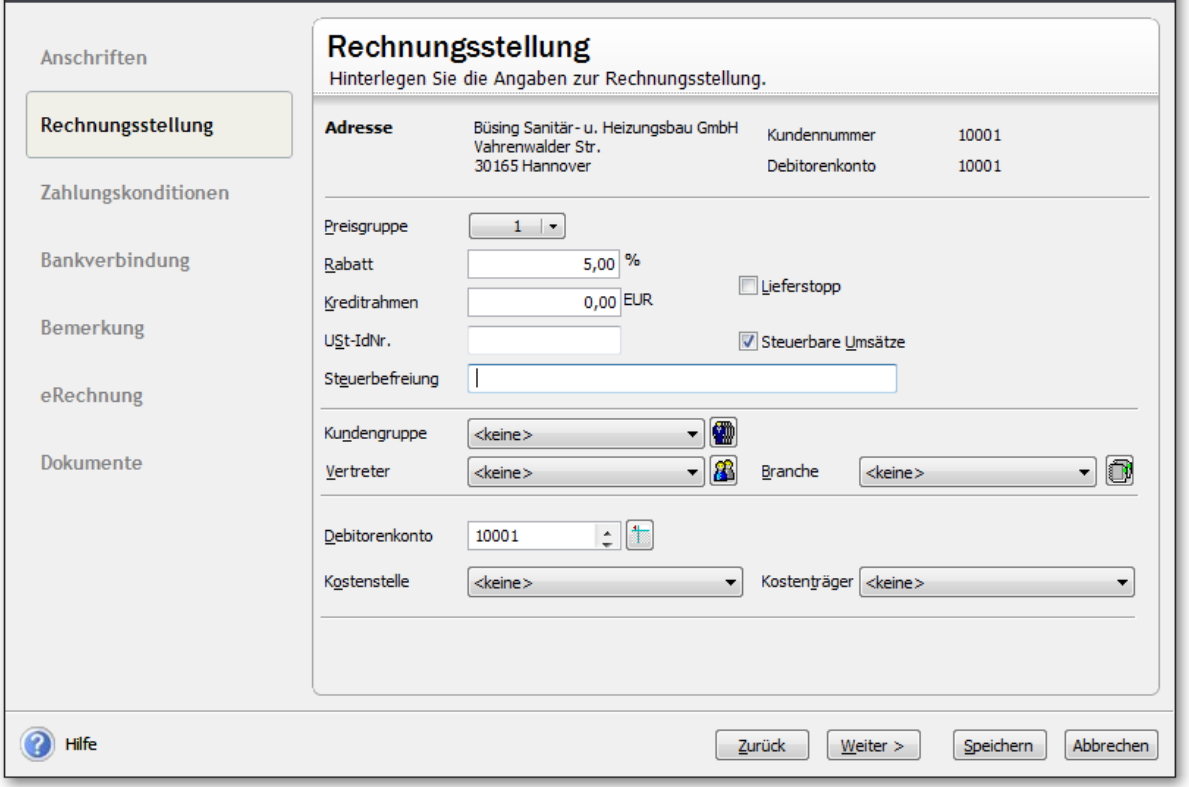

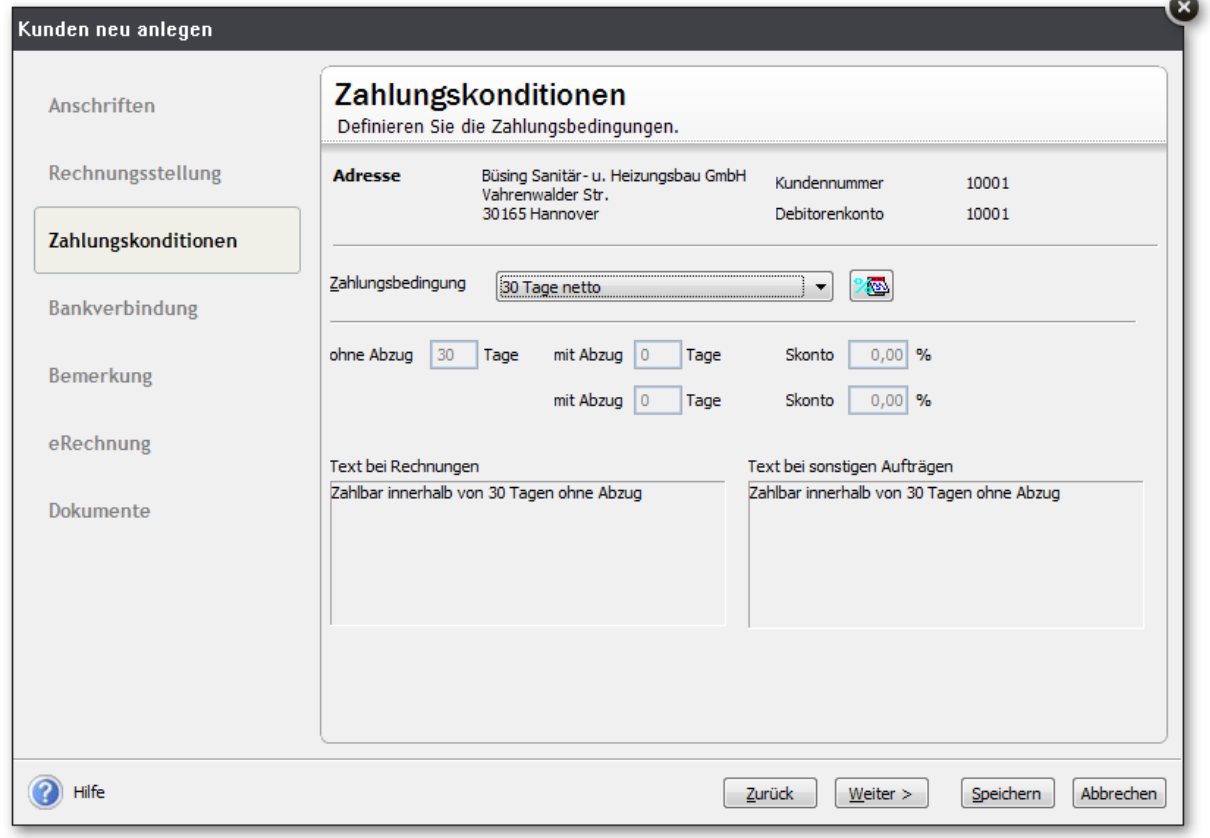

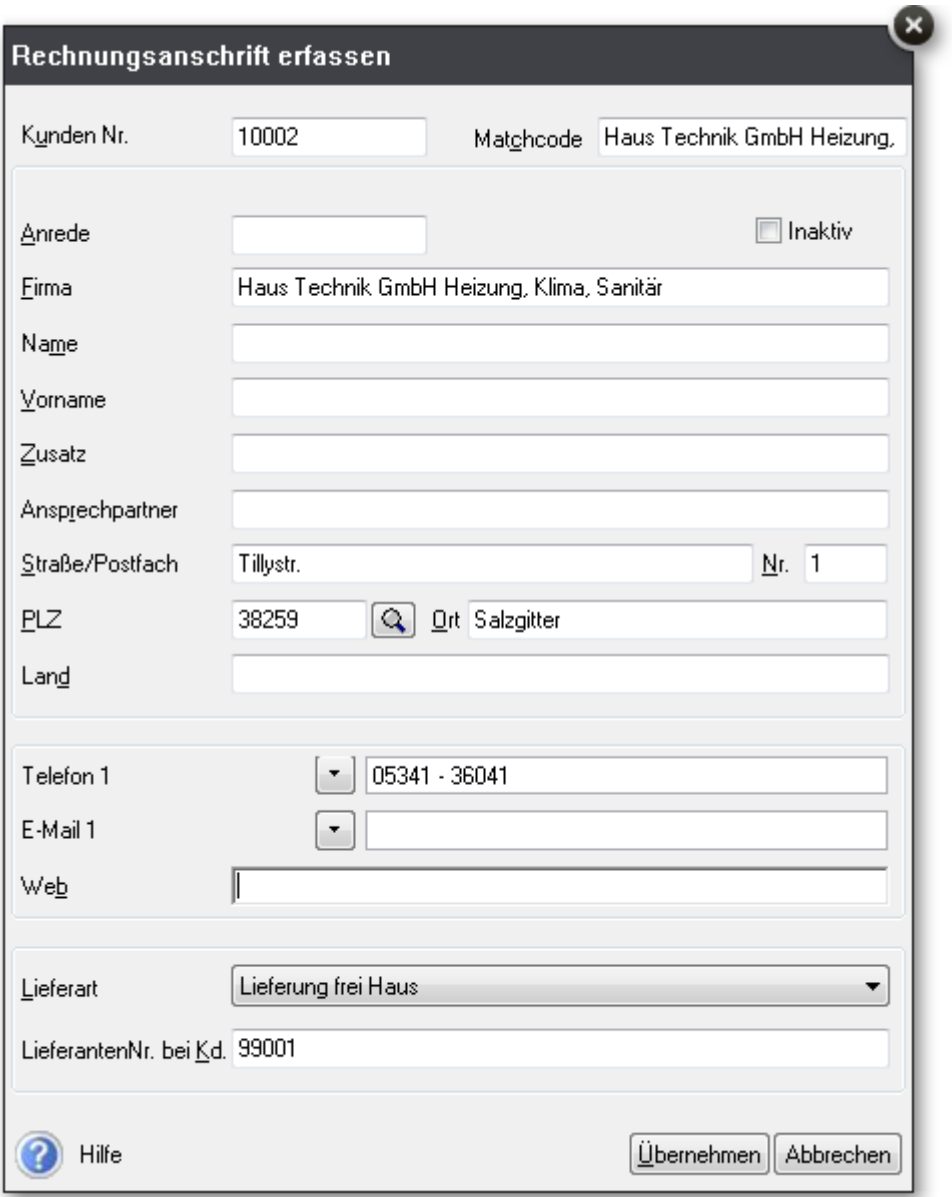

Ø

Kunden neu anlegen **Aussia** 

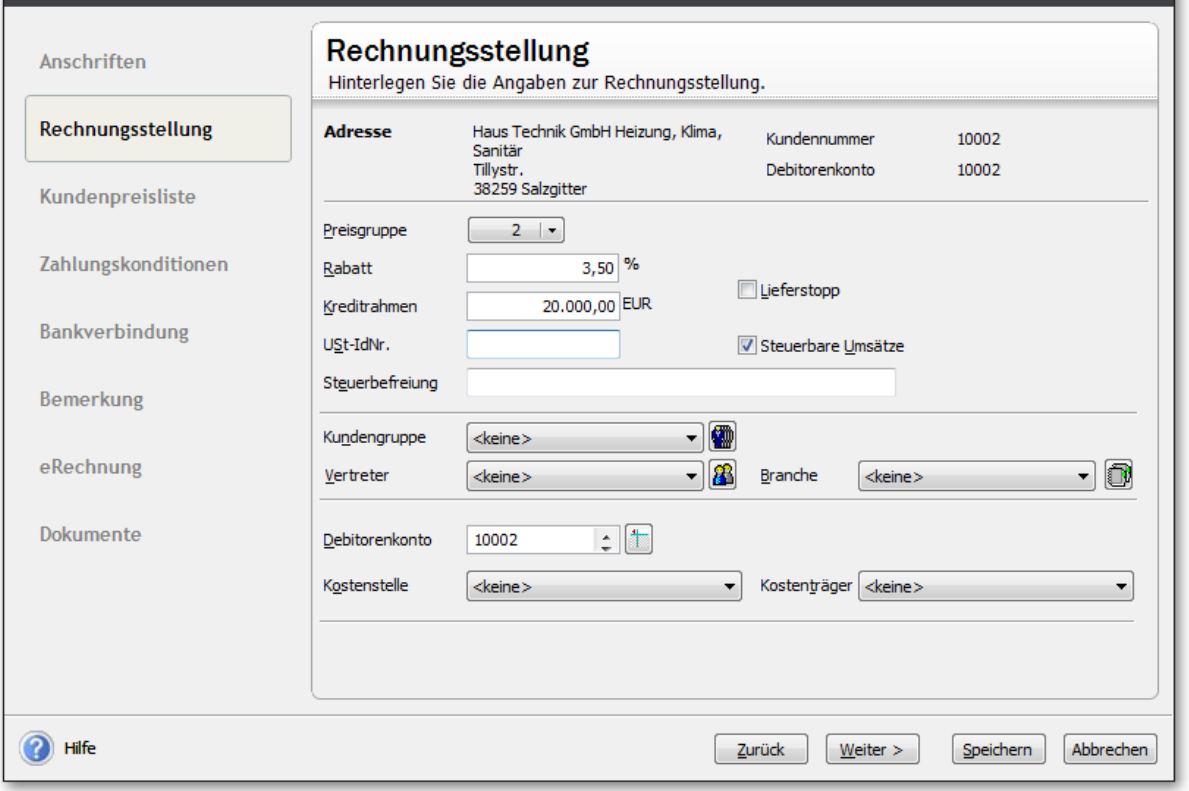

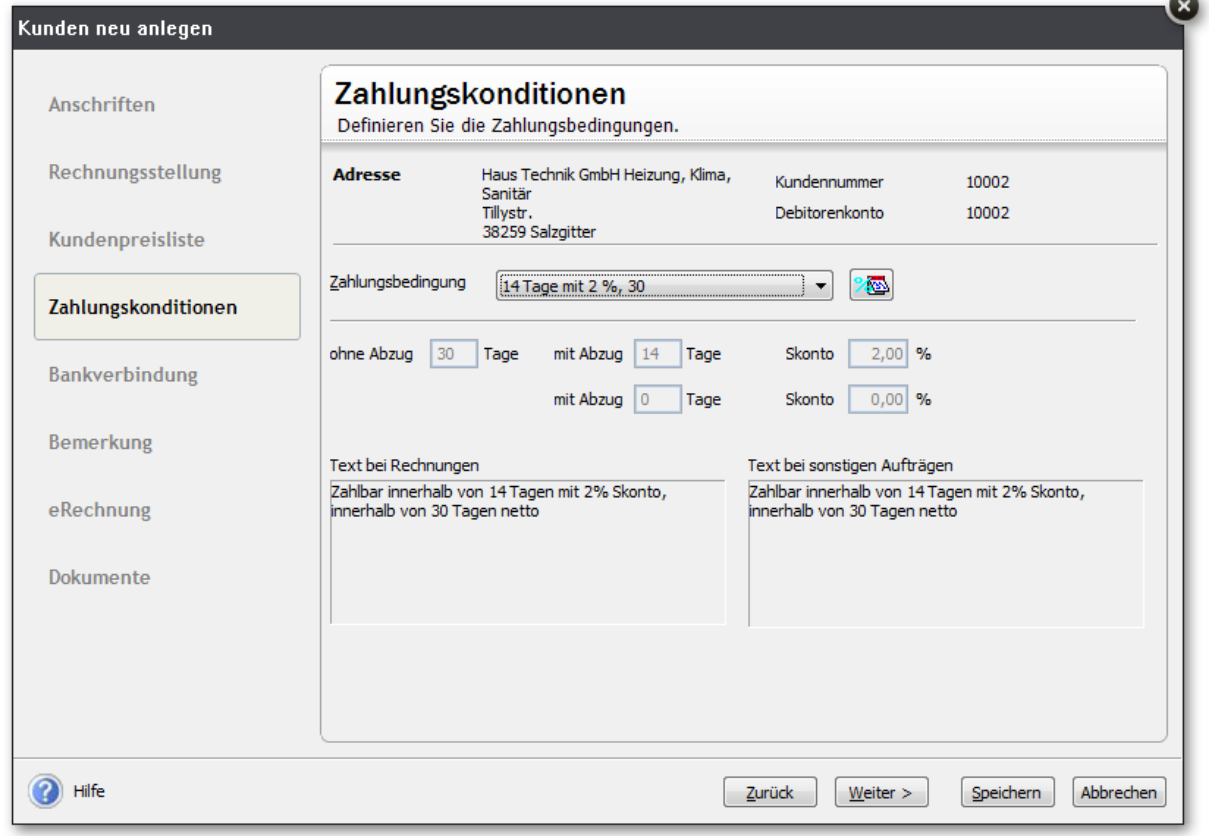

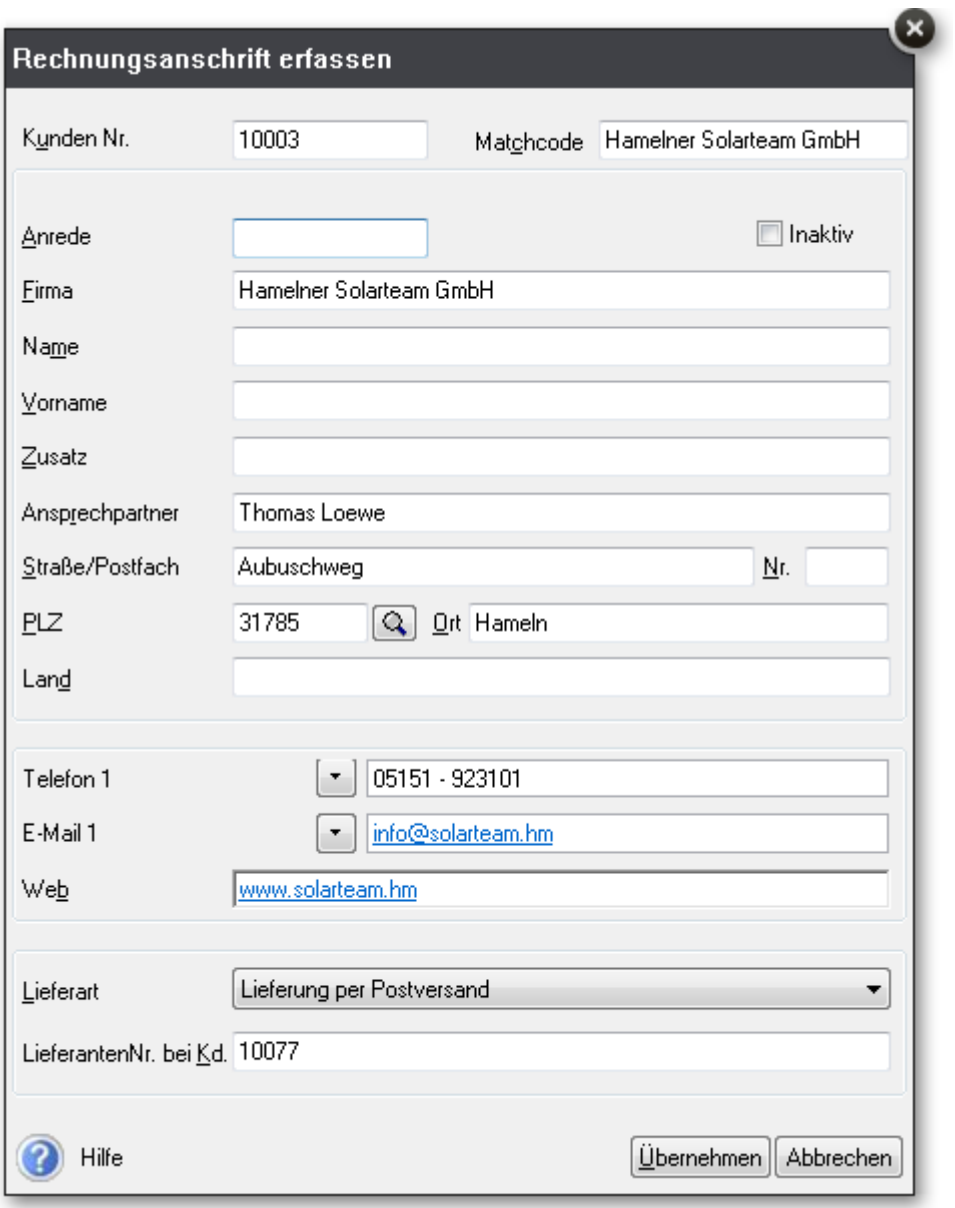

Ø

**Kunden neu anlegen** 

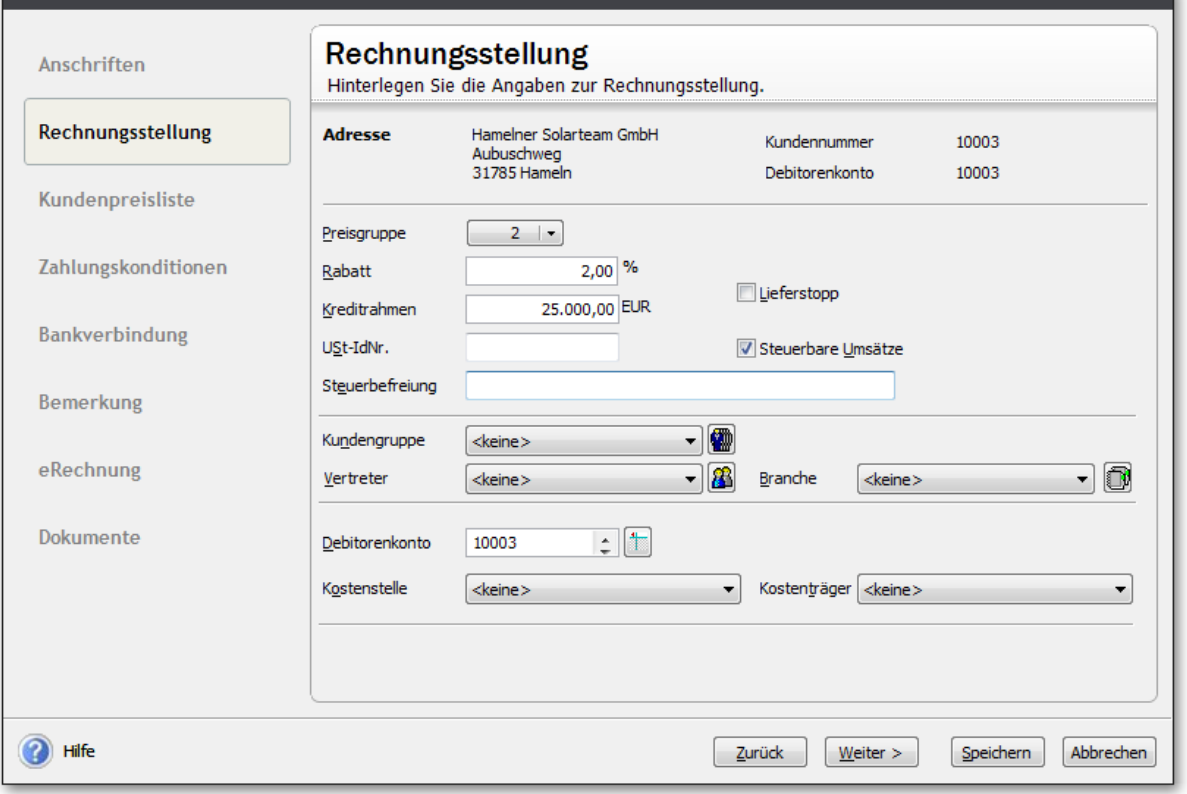

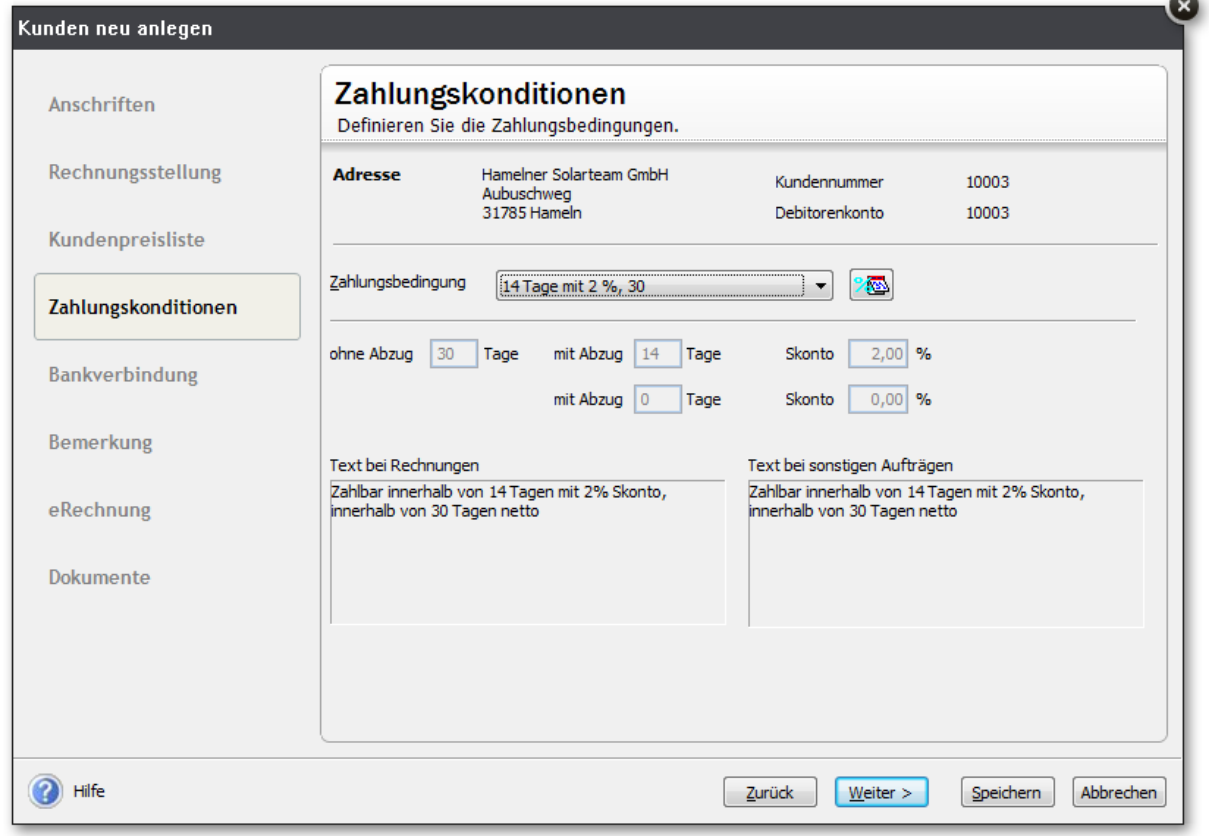

## Lexware Warenwirtschaft Übungsaufgabe 2 Kunden anlegen ‐ Lösung

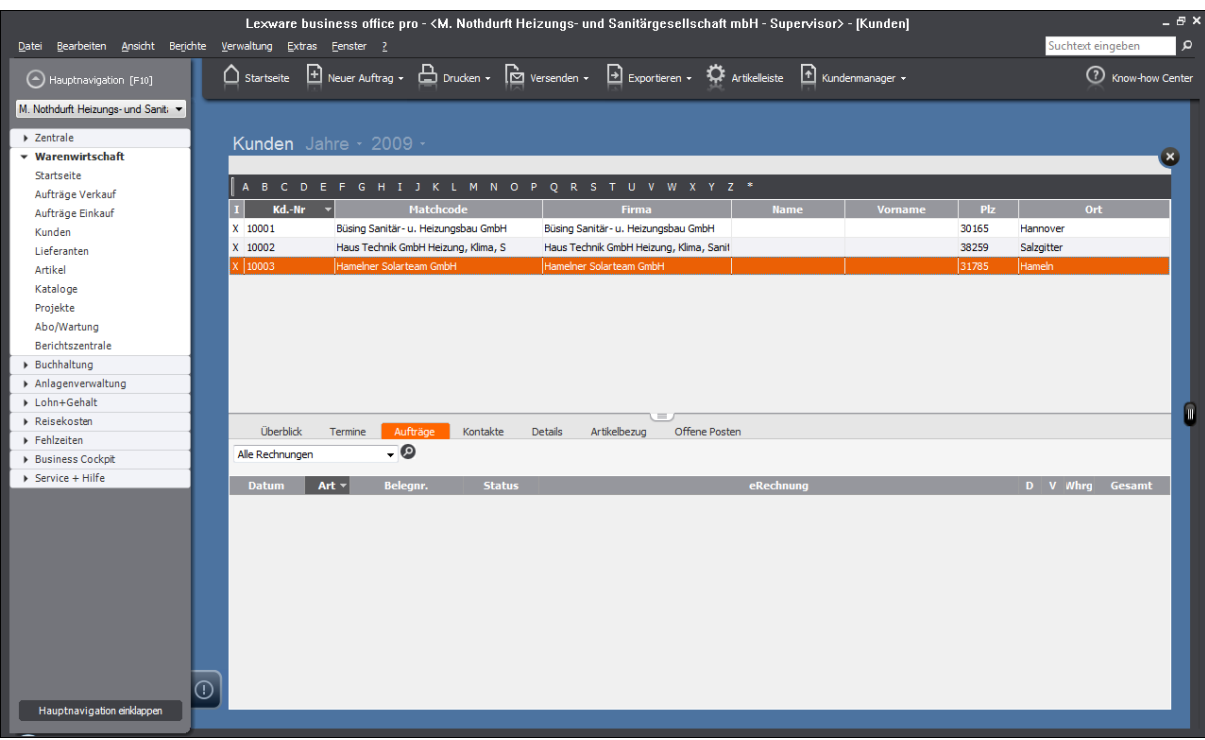